**Tectonics – Geology 127 Name \_\_\_\_\_\_\_\_\_\_\_\_\_\_\_\_\_\_\_\_\_\_\_ Spring 2012 NanTroSEIZE in 3-D - (20 points) Due Fri. April 20, 2012**

This web-based lab will take you on a journey to the Nankai Trough to create a 3-D image of the seismogenic zone off Japan in preparation for Integrated Ocean drilling.

Use this worksheet as a journal of your learning by answering the questions and taking notes.

You will need to have the free version of Quicktime player installed on your computer as well as speakers or headphones.

Begin your work at http://oceansjsu.com/105d/exped\_3D/1.html

#### **Imaging an Active Plate Boundary Fault**

#### **1. Introduction:**

What are the learning objectives of the assignment?

#### **2. The Question**?

What is the NanTroSEIZE program?

Which countries are joining in this research program?

# **3. Funding**

How is this research program being funded?

# **4. Nankai Tough - Study Area**

Where is this study taking place and why in this location?

# **5. Scientific Background**

Describe the seafloor features and plate boundaries in the region of your study, Make a map of the plate boundaries.

Besides earthquakes, what other geohazards threaten this region?

### **6. The Seismogenic Zone**

What is the seismogenic zones and why is it important to study?

### **7. Meet the U.S. Scientists**

What will be done during this survey?

# **8. The Journey**

Describe your journey to meet the ship.

**9. Ship Tour** What do think of your new home?

**10. Leaving Port**

Wave goodbye to land for the next four weeks.

### **11. Seismic Reflection Method**

Make a description and a drawing to describe the seismic reflection method.

What is outcome of seismic reflection?

# **12. Seismic Source Arrays**

How is the acoustic signal produced?

### **13. Multichannel Seismic Streamers**

How is the acoustic energy recorded? Also make a diagram.

# **14. 3-D Seismic Acquisition**

What is meant by 3-D seismic acquisition and how is it different from 2-D seismic acquisition?

**15. Life at Sea** How is life at sea?

**16. Back in the Lab** What is carried out in the science lab?

**17. Departing the Ship** How did you depart the ship?

**18. Seismic Data Processing** What is seismic data processing?

What are some of the main steps of seismic data processing?

What is the outcome of seismic data processing?

**19. The 3-D Seismic Volume**

What is meant by a 3-D seismic volume or cube?

#### **20. Seismic Interpretation**

What is meant by seismic interpretation and how is it undertaken?

What features are identified and interpreted on this pre-NanTroSEIZE 2-D seismic profile on this page?

### **21. Your Turn at Interpretation**

List the features to be identified and interpreted on the seismic profile, which has been divided into two pieces on the following two pages.

Complete your seismic interpretation on the next two pages, which you may want to reconstruct with tape into a single seismic profile. **Seismic profile is also available in digital format, if you wish make your drawing interpretation with your computer**.

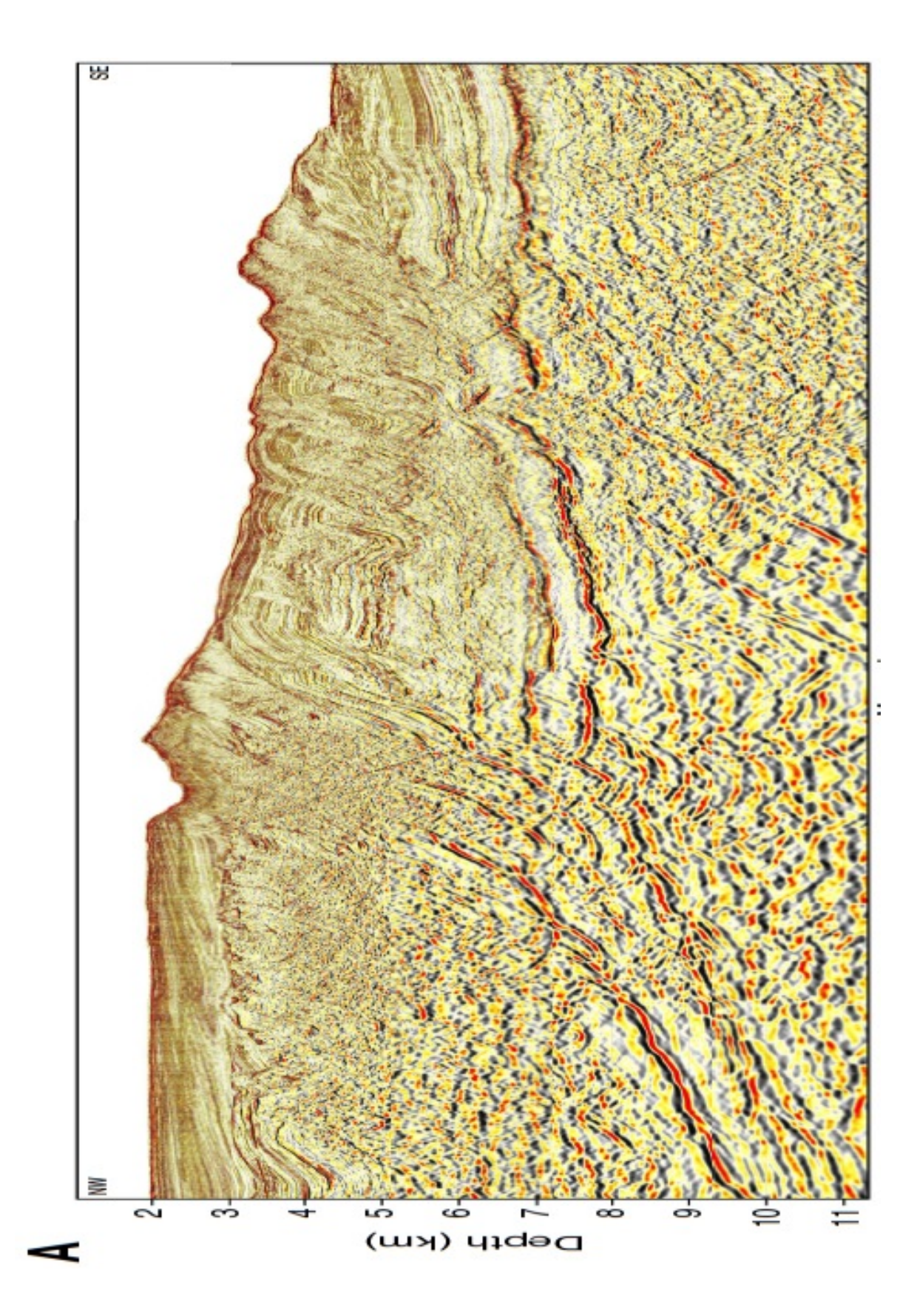

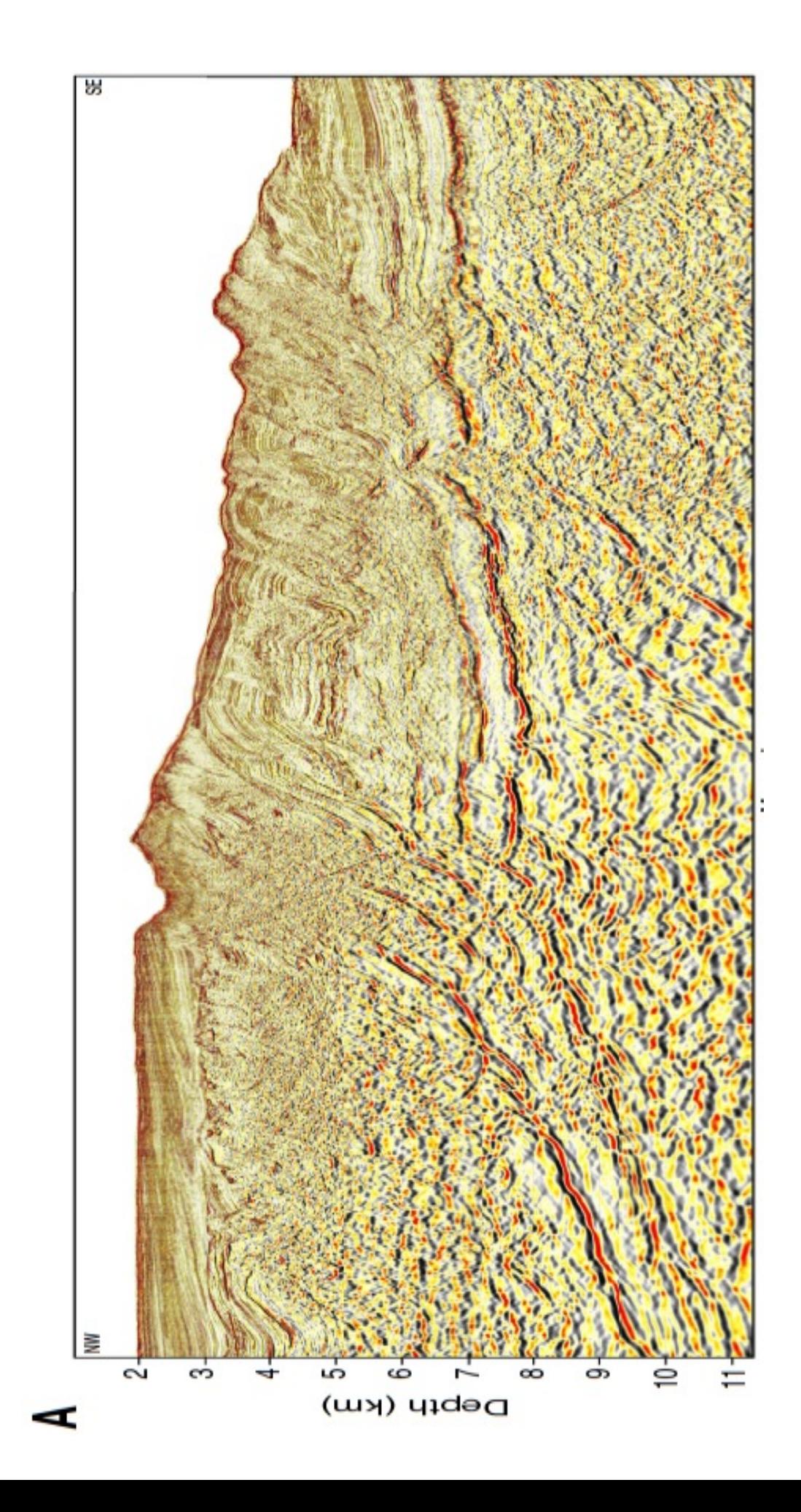

## **22. Comparing Interpretations**

Compare your interpretation to the one shown on the webpage, feature by feature from the list of features on the webpage. You may want to highlight any areas or features where they do not agree. Explain any discrepancies and defend your interpretation if you wish.

### **23. Publication of Research**

Describe how scientists present the results of their research.

**Post your abstract in your assigned discussion area**

**24. IODP NanTroSEIZE Phase I Drilling**  Download and read the results of phase I drilling. Thanks for joining the expedition!